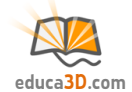

# **Pirámides (áreas, básico)**

## **TEORIA Y CORRECCIÓN [educa3d.com/tc/86.html](https://educa3d.com/tc/86.html)**

# **FICHA1. Conceptos básicos**

#### **1.1. Completa:**

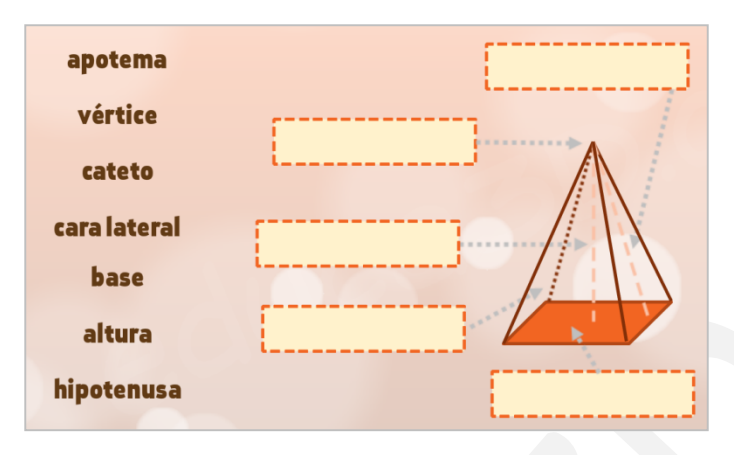

#### **1.2. Indica verdadero/falso (corrige lo falso):**

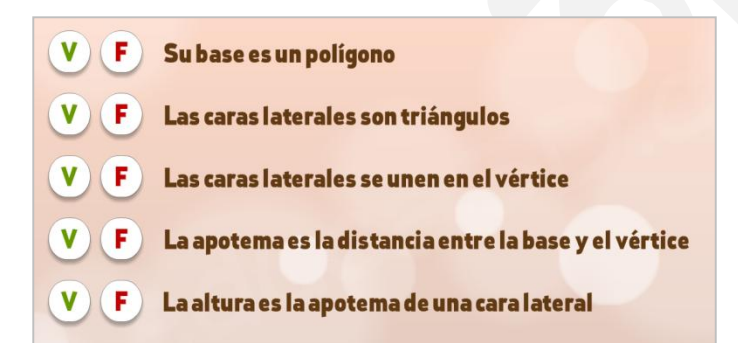

### **1.3.Marca las pirámides:**

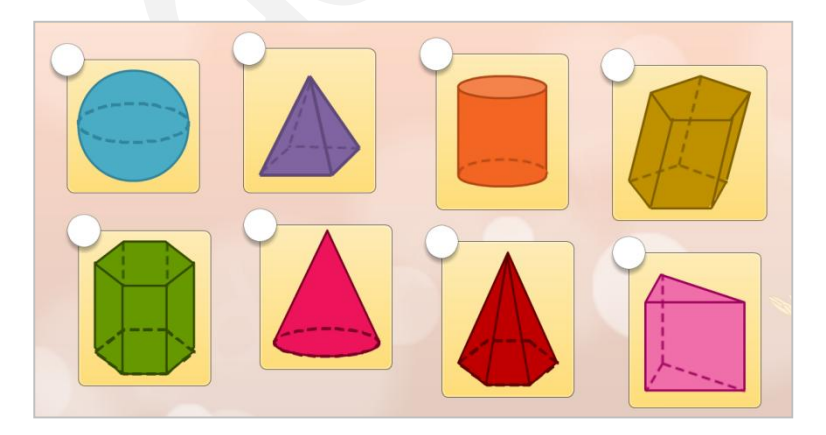

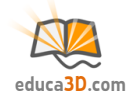

# **FICHA2. Aprendizaje de fórmulas**

#### **2.1.Marca los desarrollos correctos:**

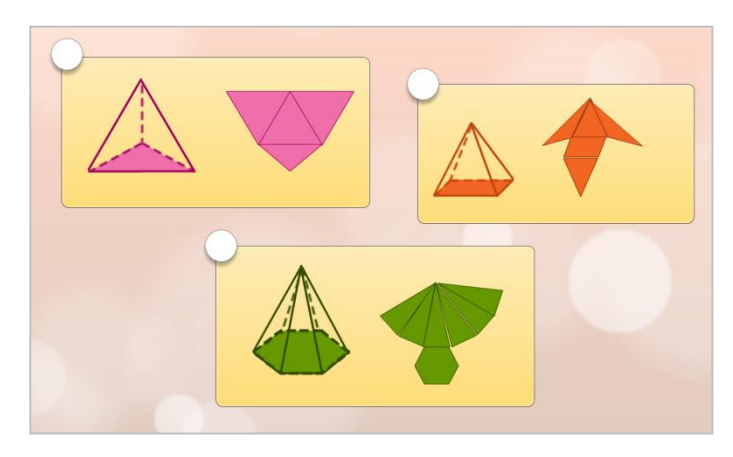

#### **2.2. Indica la fórmula correcta:**

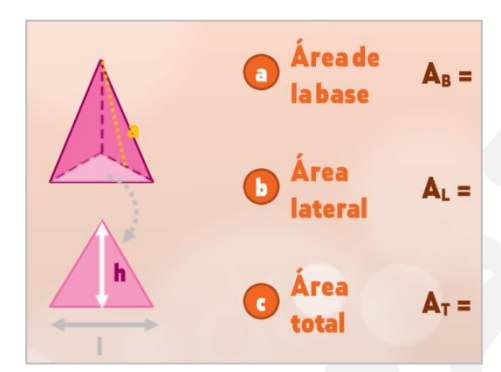

#### **2.3. Indica la fórmula correcta:**

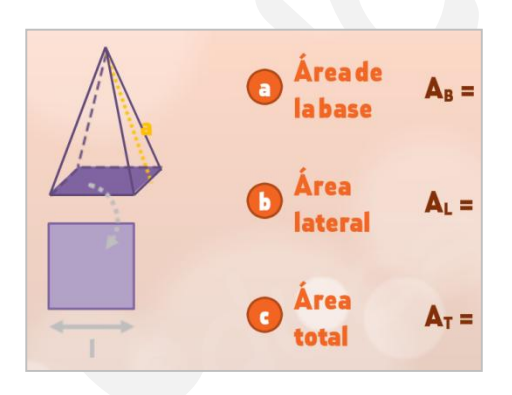

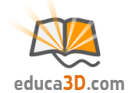

## **2.4. Indica la fórmula correcta:**

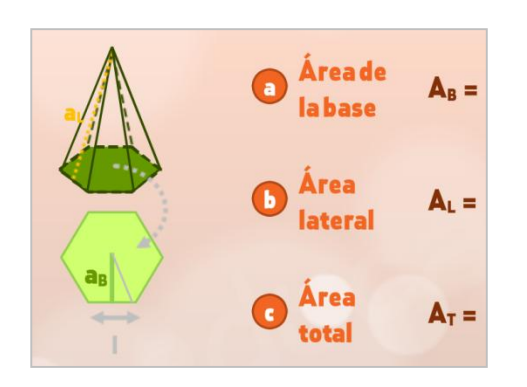

# **FICHA3. Cálculo de áreas**

**3.1. Calcula el área de la pirámide cuadrangular(trabaja con 1 cifra decimal):**

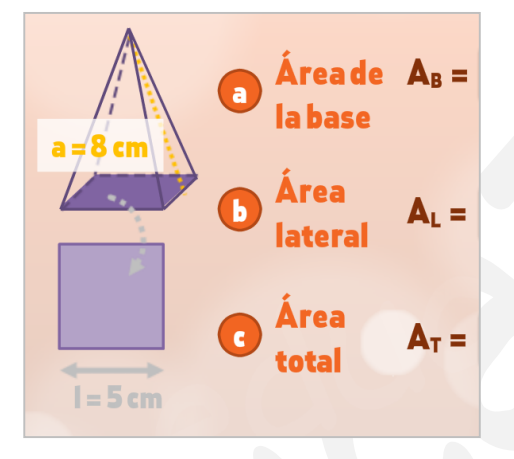

**3.2. Calcula el área de la pirámide triangular(trabaja con 1 cifra decimal):**

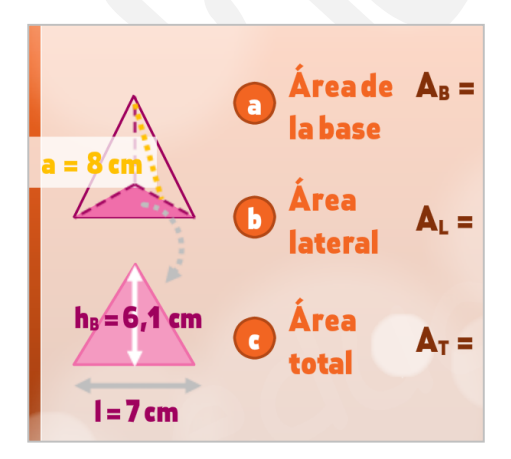

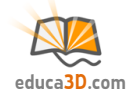

## **3.3. Calcula el área de la pirámide (trabaja con 1 cifra decimal):**

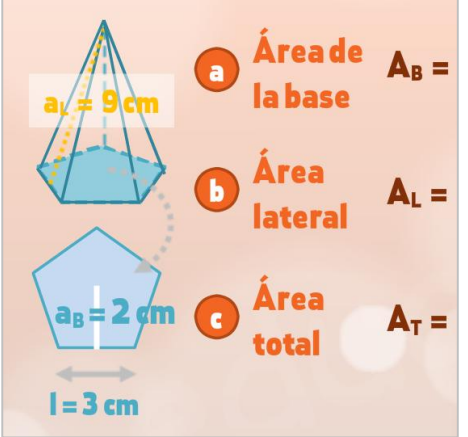

**3.4. DIBUJA y calcula el área de una pirámide cuadrangular de 15 cm de apotema (lateral) y de 6 cm de lado (arista básica) (trabaja con 1 cifra decimal):**

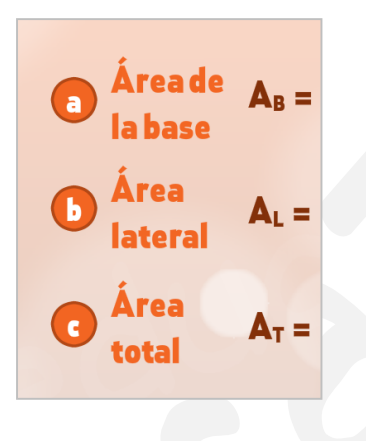

**3.5. DIBUJA y calcula el área de una pirámide pentagonal de apotema lateral 6 cm, 5 cm de lado (arista básica) y 4 cm de apotema básica (trabaja con 1 cifra decimal):**

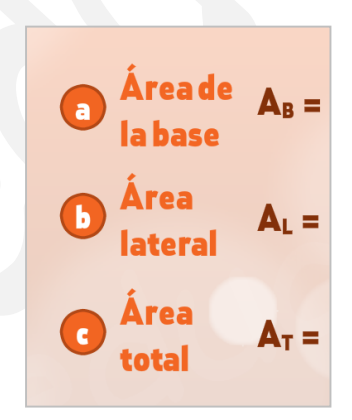